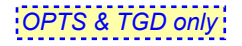

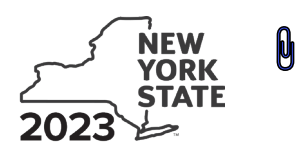

Department of Taxation and Finance **COVID-19 Capital Costs Credit**

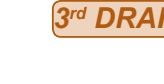

**IT-657**

**Tax Law – Sections 47 and 606(nnn)**

## Submit this form with Form IT-201, IT-203, IT-204, or IT-205.

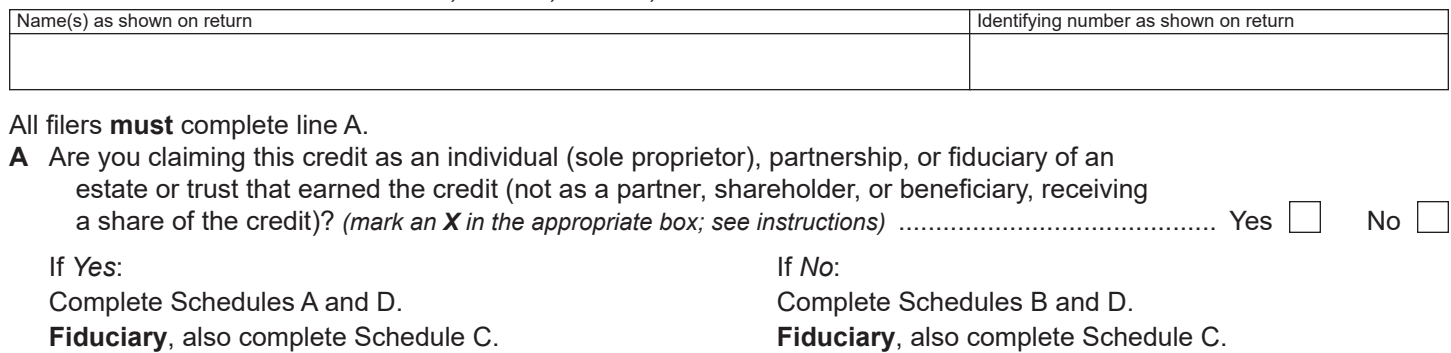

**All filers:** Complete Schedule E, if applicable.

# Schedule A – Individual (including sole proprietor), partnership, and estate or trust *(see instructions)*

Enter the information from your certificate of tax credit in columns A and B below.

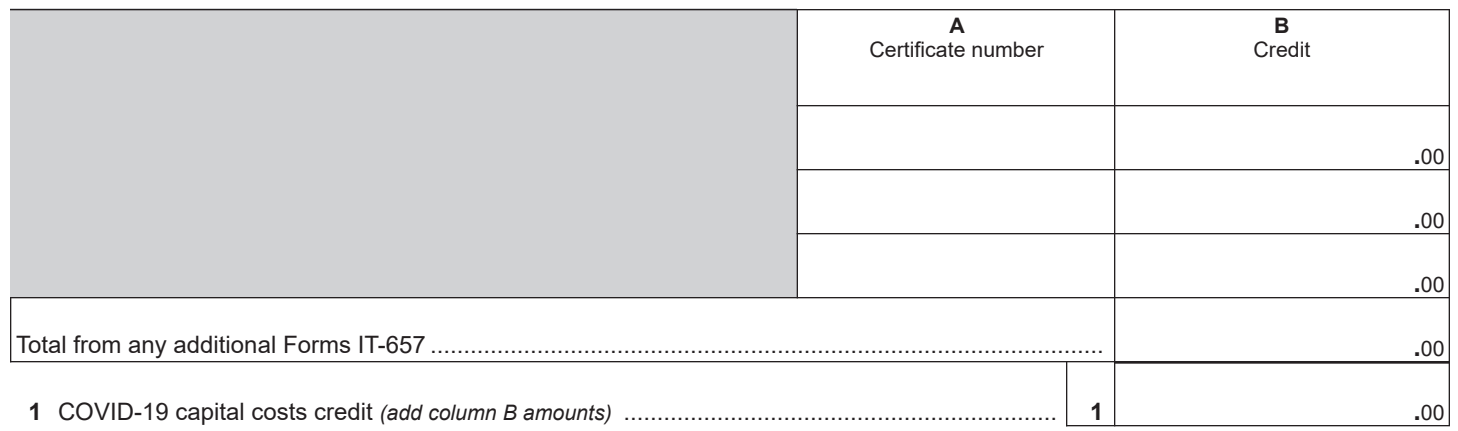

**Individual and partnership:** Enter the line 1 amount on line 6. **Fiduciary:** Include the line 1 amount on line 3.

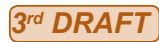

### **Schedule B – Partner's, shareholder's, or beneficiary's share of credit** *(see instructions)*

If you were a partner in a partnership, a shareholder of a New York S corporation, or a beneficiary of an estate or trust and received a share of the credit from that entity, complete the following information for each partnership, New York S corporation, or estate or trust. For *Type*, enter *P* for partnership, *S* for S corporation, or *ET* for estate or trust.

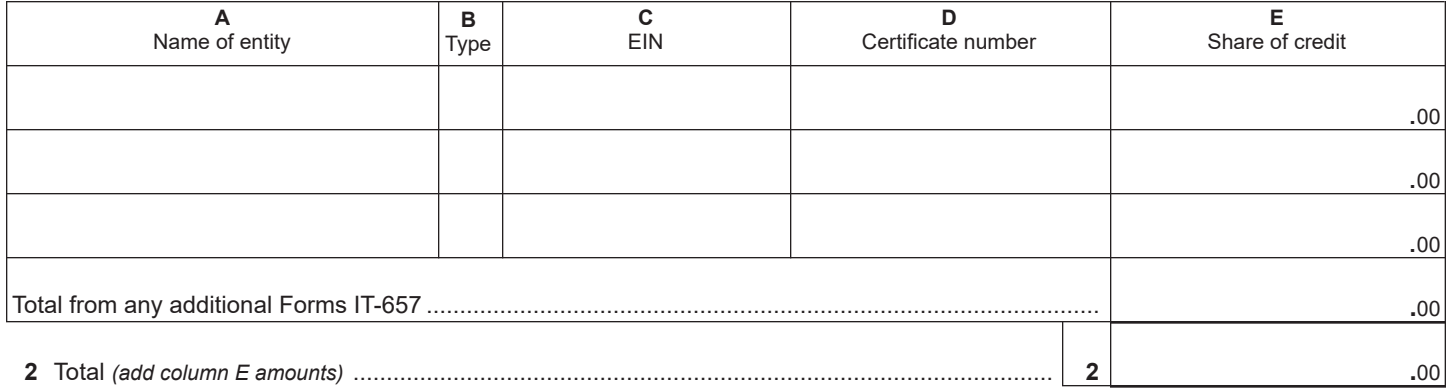

**Fiduciary:** Include the line 2 amount on line 3. **All others:** Enter the line 2 amount on line 7.

#### **Schedule C – Beneficiary's and fiduciary's share of credit** *(see instructions)*

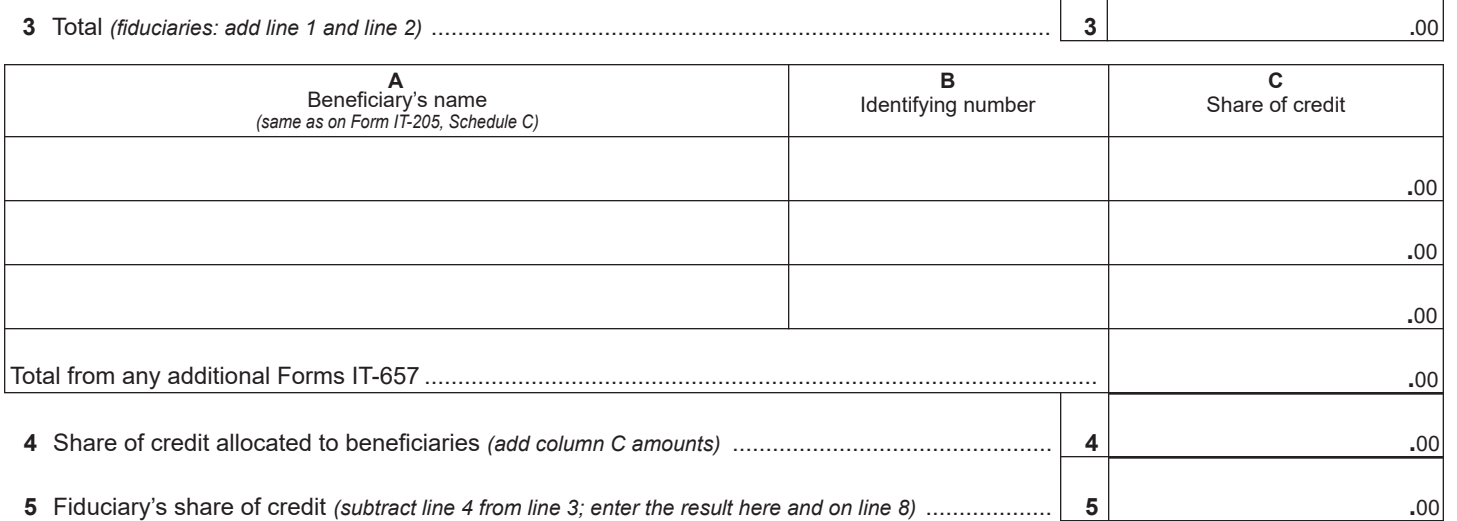

 $\mathbf{I}$  $\mathbf{I}$ 

#### **Schedule D – Computation of credit** *(see instructions)*

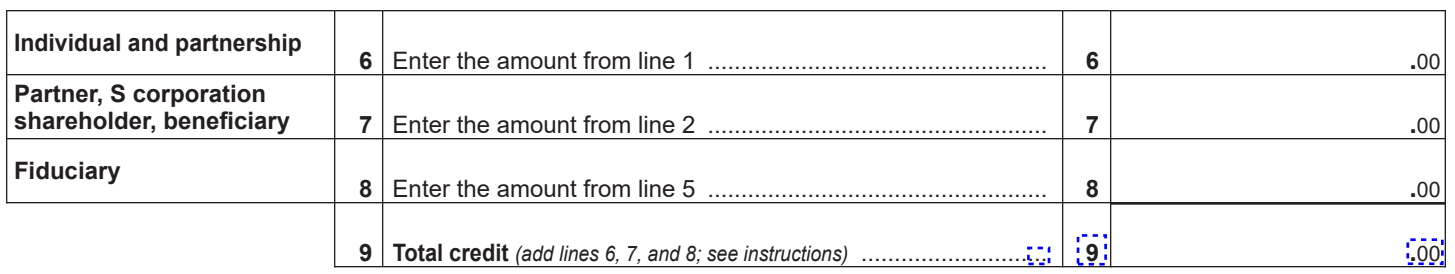

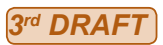

# **Schedule E – Recapture of credit** *(see instructions)*

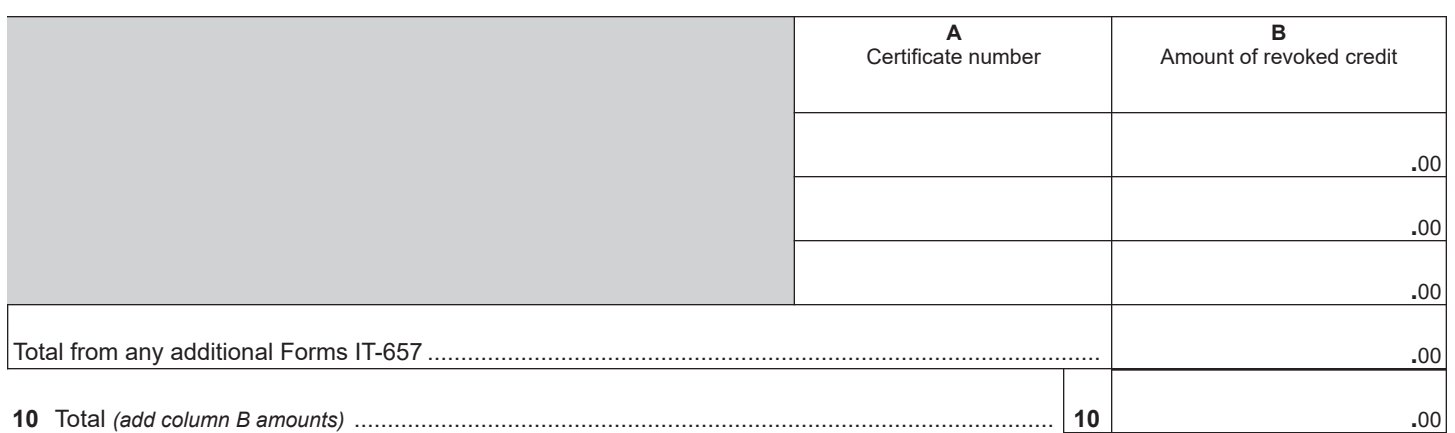

**Individual, partner, S corporation shareholder and beneficiary:** Enter the line 10 amount and code *657* on Form IT-201-ATT, line 20, or Form IT-203-ATT, line 19.

**Partnership:** Enter the line 10 amount and code *657* on Form IT-204, line 148.

**Fiduciary:** Include the line 10 amount on Form IT-205, line 12.